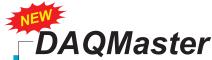

# Configuration-Based System Manager for ADLINK DAQ Cards

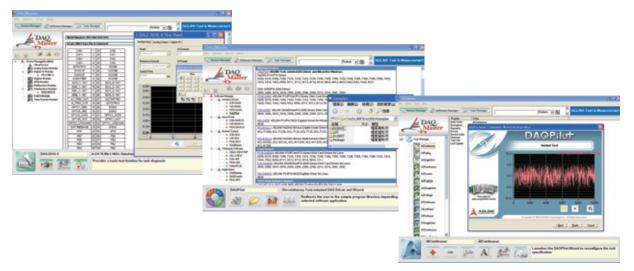

### **Features**

- Manage ADLINK DAQ devices
- Manage ADLINK installed software
- Manage ADLINK DAQPilot Tasks
- Supports Windows Vista/98/NT/2000/XP/Server 2003 x32
- Supports Windows Vista x64/XP x64/Server 2003 x64

#### Introduction

ADLINK DAQMaster provides access to your ADLINK Test and Measurement products. With DAQMaster, you can use DAQMaster Device Manager to manage ADLINK Test and Measurement devices. If you need help installing your device, you could refer to the installation document of the relative software packages included with your ADLINK Test and Measurement hardware. Also, retrieve the pin map and legend illustration for all ADLINK Test and Measurement devices. And you can use DAQMaster Software Manager to manage installed ADLINK Test and Measurement software. Beside, DAQMaster provides the connectivity between DAQMaster and DAQPilot, you can configure ADLINK DAQ products in DAQMaster and control DAQ Tasks by the task manager of DAQPilot.

DAQMaster can expose item-specific tools you can use to configure, diagnose, or test your system. ADLINK DAQMaster provides a Windows-based configuration utility to simplify the configuration of your plug-in I/O cards. As you navigate through the DAQMaster, the contents of the product page and sub-functions change according to the selected main function. The test utility allows you to verify the operation of your hardware, including analog input/output, digital input/output, and counter/timer function.

## Benefit of DAQMaster

- Configure your ADLINK Test and Measurement hardware and software in an integrated user interface
- Automatically detect and view devices connected to your system
- One click to update your ADLINK Test and Measurement software and find the samples programs

- Use ready-to-run application which execute diagnostics and basic function test
- Manage created DAQPilot Tasks with simple editing tools such as add/create, delete, modify, copy, rename and so on

### **Hardware Support**

- Analog Output Modules 6202, 6208, 6216, 6308
- Digital I/O Modules
  7200, 7230, 7224, 7233, 7234,
  7248, 7249, 7250, 7252, 7256,
  7258, 7260, 7300, 7432, 7433,
  7434, 7442, 7443, 7444, 7452,
  7296, 7348, 7396
- Digitizer Modules 9812, 9820
- Multifunction DAQ Modules 2204, 2205, 2206, 2208, 2213, 2214, 2501, 2502, 9118, 9116, 9114, 9113, 9112, 9111, 9221, 9524, 9222, 9223
- Simultaneous DAQ Modules 2005, 2006, 2010, 2016.
- Timer/Counter Modules 8554
- GPIB Interface Modules 3488
- Switch Modules 7901, 7921, 7931
- ■Extension 8570

## Software Support

- Windows WDM Driver DAQPilot PCIS-DASK D2K-DASK WD-DASK
- ActiveX Control Set
  DAQBench
  PCIS-OCX
  D2K-OCX
  WD-OCX
- Third-Party Software Support DAQ-LVIEW PnP for LabVIEW DAQ-MTLB for MATLAB D2K-VEE PCIS-VEE
- Proprietary Application DAQMaster DAQCreator

# Free Download!!

Please visit http://www.adlinktech.com/TM/DAQMaster.html for more information

■ DAQMaster

Configuration-Based System Manager for ADLINK DAQ Cards